**Martyn Parker (Department of Statistics)**

# **Creating accessible mathematics content**

#### **Mathematics Teaching and Learning Seminar**

#### **Today's aims**

2. Signpost tools that focus on technical aspects of mathematics accessibility.

- 1. What is accessibility?
- - LaTeX and accessibility.
	- Other approaches.
- 3. Highlight resources.

Huge area, not everything will be covered today.

#### **What is accessibility?**

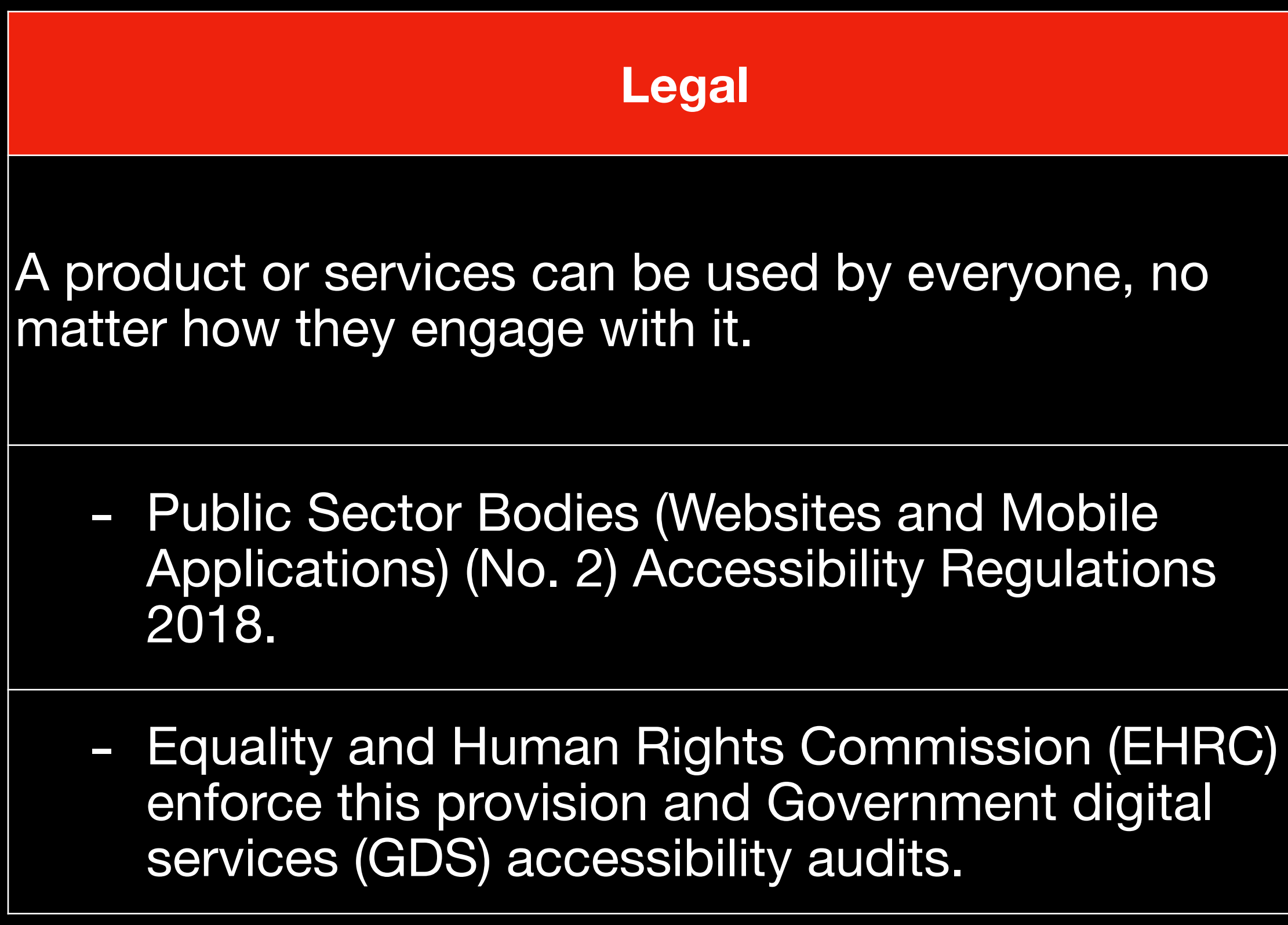

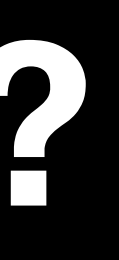

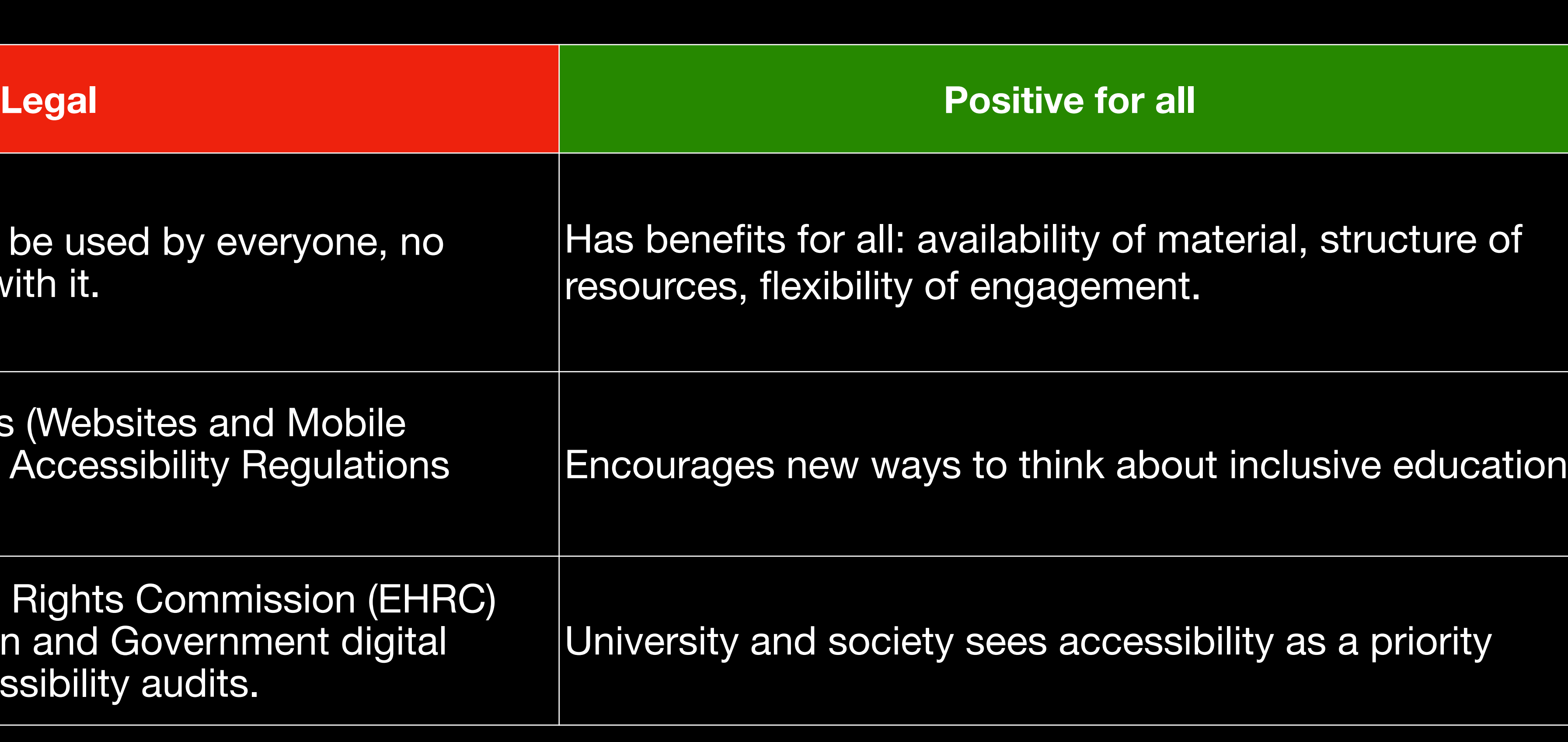

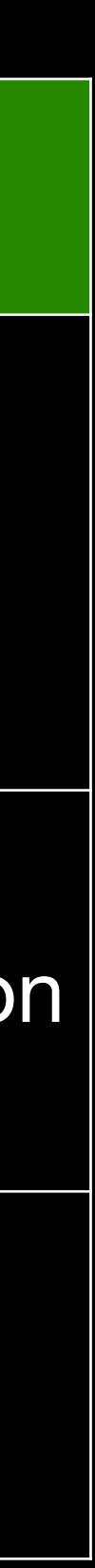

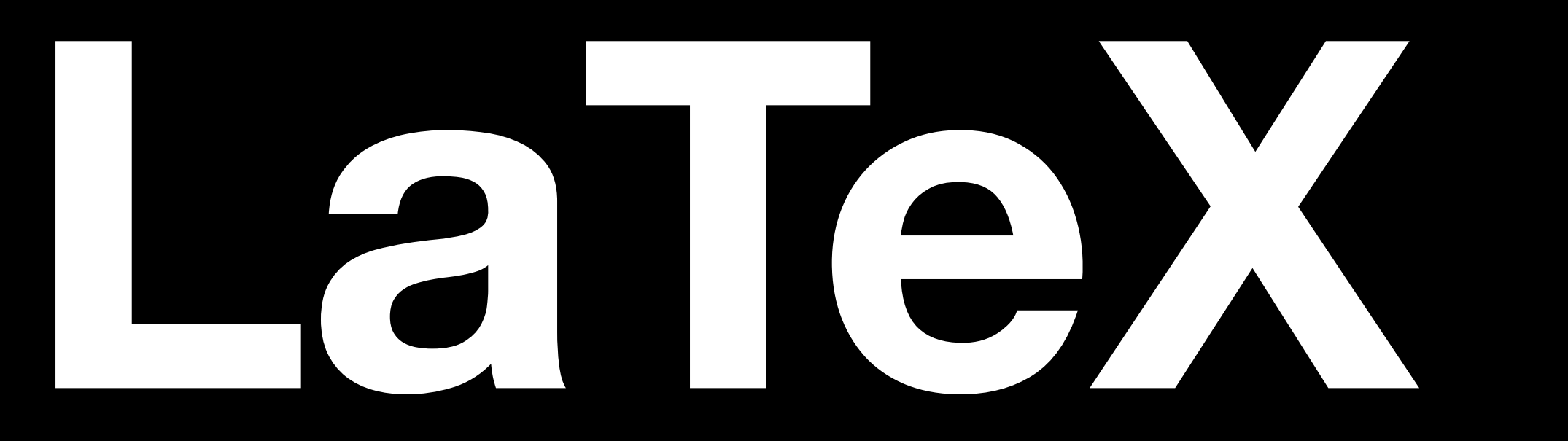

#### **Technical point of view: LaTeX + PDF**

Almost all accessibility requests are [clear print PDF or large print PDF.](https://www.ukaaf.org/wp-content/uploads/2020/03/MS03-UKAAF-Minimum-standards-Clear-and-large-print.pdf)

- **• Font size**: clear print ideally 14pt, large print ideally 18pt. (Not photocopied.)
- **• Font**: Arial, or equivalent
- **• Font shape**: no italics, underlining or big BLOCKS OF CAPITALS.
- **• Left aligned text.**
- **• Line spacing:** 1.5 recommended.
- **• High contrast colours.** [Contrast checker](https://webaim.org/resources/contrastchecker/)

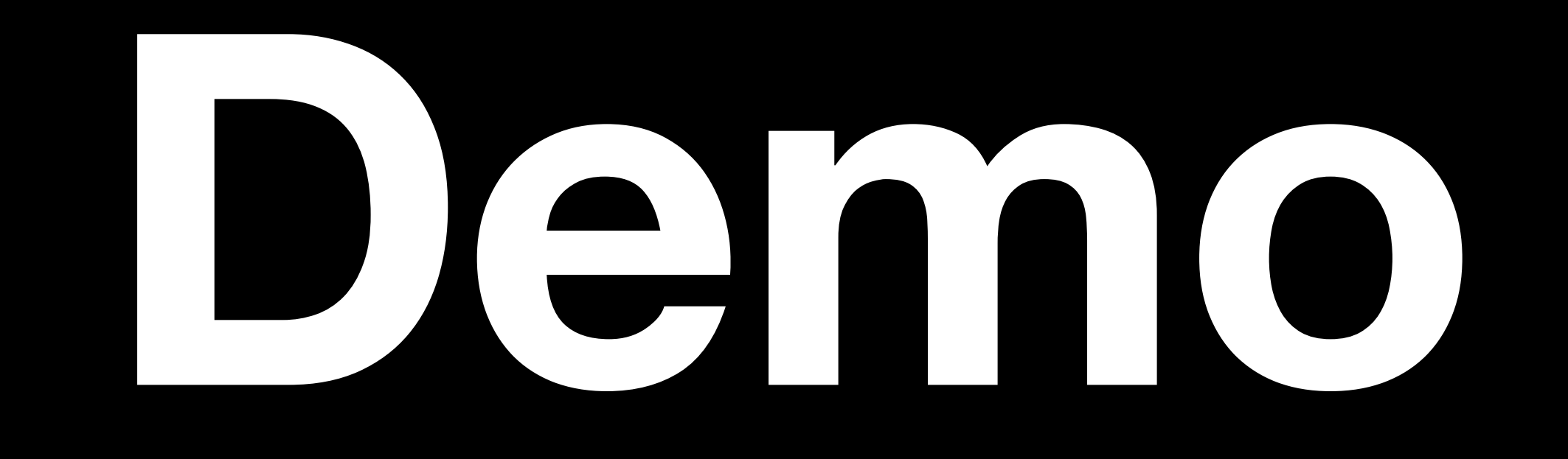

#### **Technical point of view: etoolbox**

LaTeX's **[etoolbox](https://ctan.org/pkg/etoolbox?lang=en)** allows for parameterised documents/changing font/appearance etc

\usepackage{etoolbox} \newbool{clearprint} \boolfalse{clearprint} %\booltrue{clearprint}% uncomment if required \ifbool{clearprint}{% fork for packages, before document **\setlength{\parindent}{0.0pt} \setlength{\parskip}{1.0\baselineskip} \renewcommand{\emph}{\textbf} \usepackage{helvet}% for PDFLaTeX \renewcommand{\familydefault}{\sfdefault}% for PDFLaTeX \usepackage{setspace} \onehalfspacing % 14pt/18pt font in PDFLaTeX takes some effort: memoir/scrbook % but this is a document class change.**  }{} % the 'else' is left empty here

%XeLaTeX provides better font control \usepackage[fontsize=14pt]{scrextend} \usepackage{fontspec} \setmainfont{Arial}

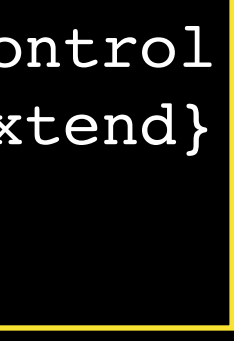

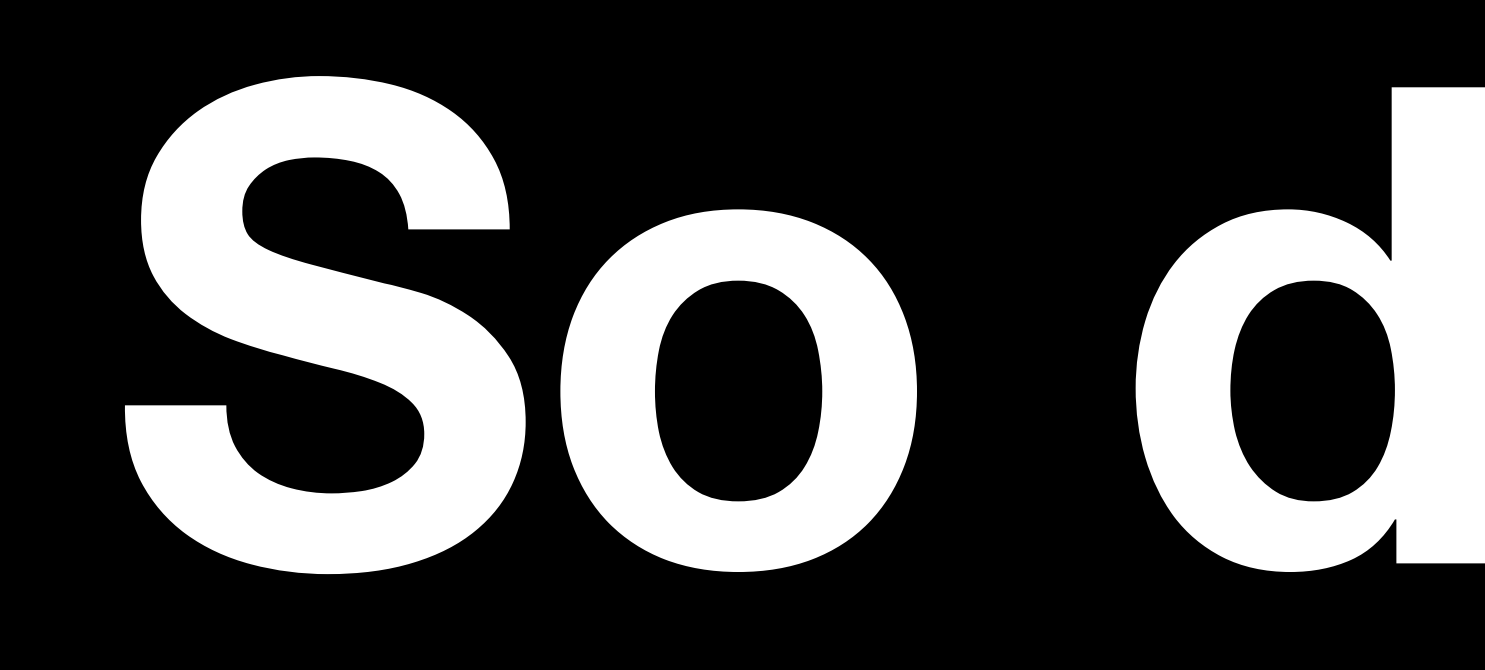

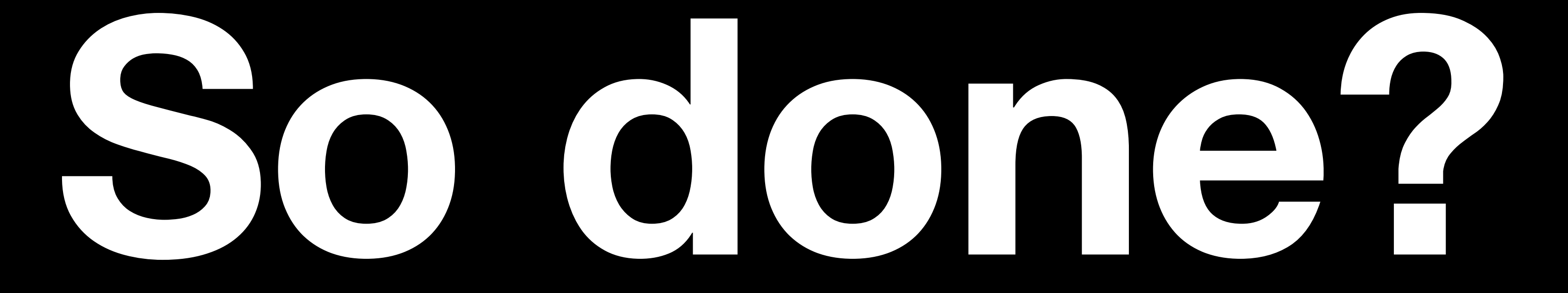

# **So done? LaTeX PDF documents**

Use keyboard rather than mouse

Adapt content to needs (contrast, dar

Use a screenreader (don't assume)

Alternative text for images, charts, dia

Screen magnification

Voice commands

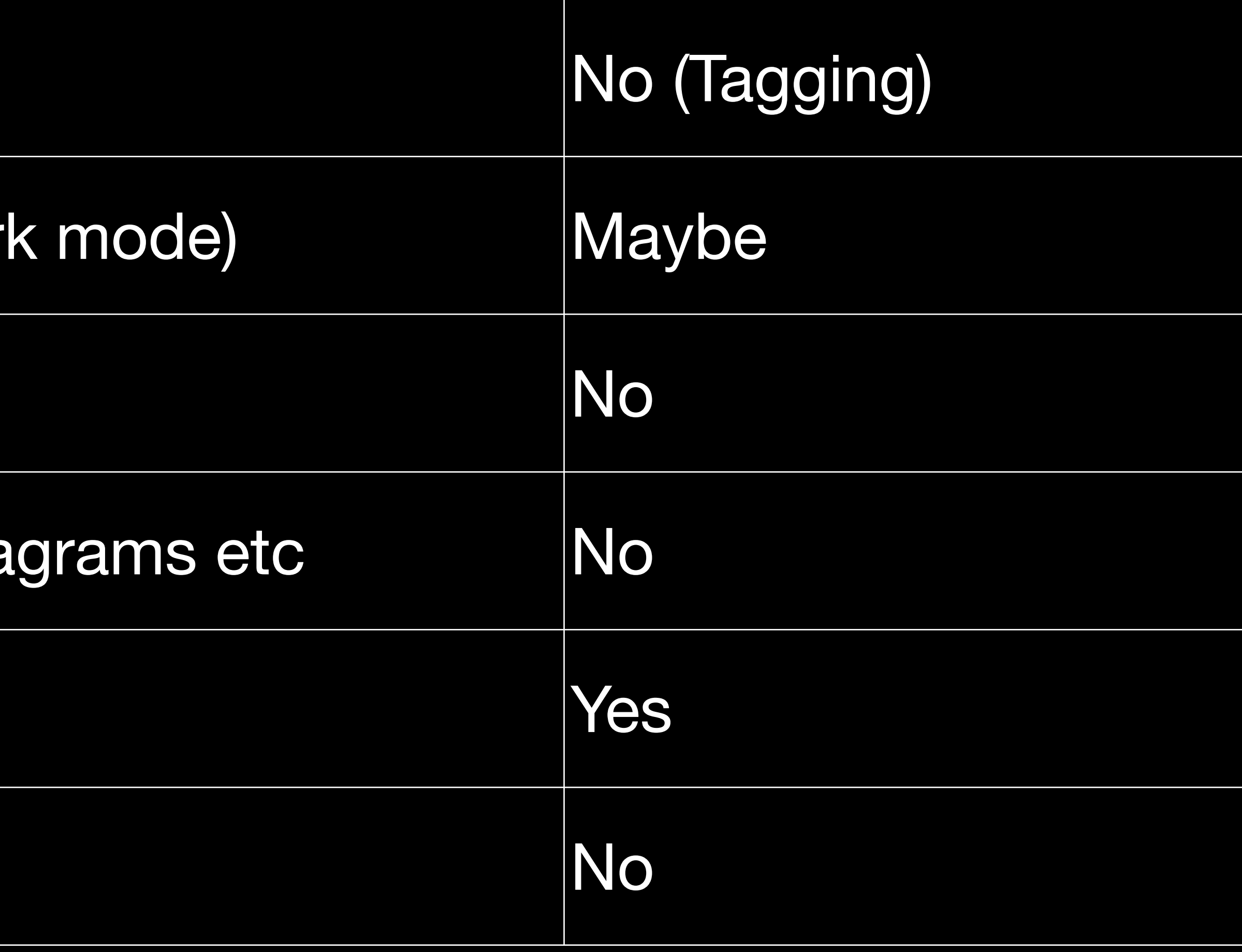

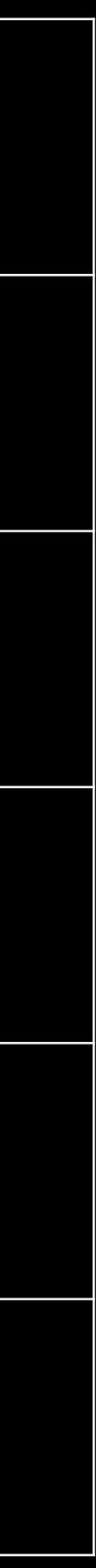

## **Technical point of view: LaTeX + PDF**

• LaTeX does not produce accessible PDF output: removes structural integrity of the content, semantics of equations removed.

- It is not just equations: tables, sections, figures etc are all a problem.
- LaTeX is Turing complete so not unexpected.
- "The event A has probability  $\frac{1}{2}$  and the event B has probability  $\frac{1}{2}$  =  $\frac{1}{4}$ ." *B* 6 36 = 1 6
	-

4 36 = 1 9

Is actually "4161 The event  $A$  has probability  $36 = 9$  and the event  $B$  has probability  $36 = 6$ ."

#### **Technical point of view: maths**

Three accessible formats

- **Word**: with the Equation Editor to create equations, not the focus of today.
- **• HTML**: with [MathJax](https://www.mathjax.org/) to render mathematics.
- **• EPub3**: least supported format, not the focus today.

#### **Technical point of view: HTML**

Works with any [Accessible Rich Internet Application \(ARIA\)](https://developer.mozilla.org/en-US/docs/Web/Accessibility/ARIA/Web_applications_and_ARIA_FAQ) aware screen reader (JAWS/NVDA).

- Navigation, chunking, zoom, copy/paste, colour, size and layout changes.
- Structural integrity enables assistive technology including text-to-speech, screen readers, electronic Braille.
- All browsers.

**Moodle** already uses MathJax to render equations, so provided you use LaTeX:  $\langle x^2 \rangle$  not

\$x^2\$ to enter equations

- [Quizzes](https://moodle.warwick.ac.uk/mod/quiz/attempt.php?attempt=1100485&cmid=1523972)
- [Forums etc](https://moodle.warwick.ac.uk/course/view.php?id=38118#section-0)

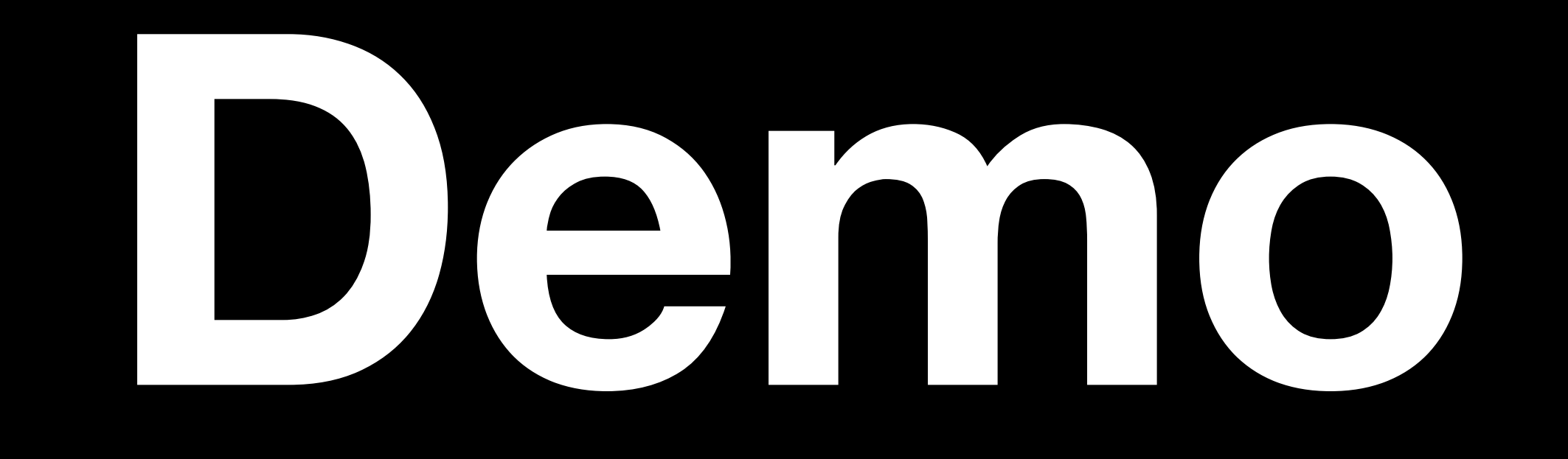

#### **Retrofitting accessibility**

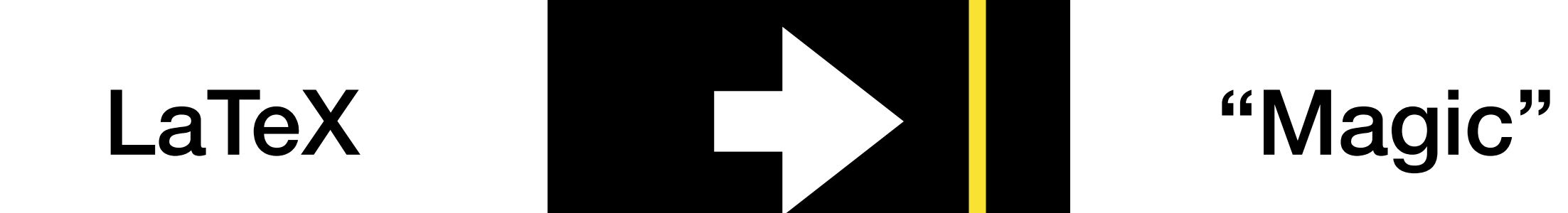

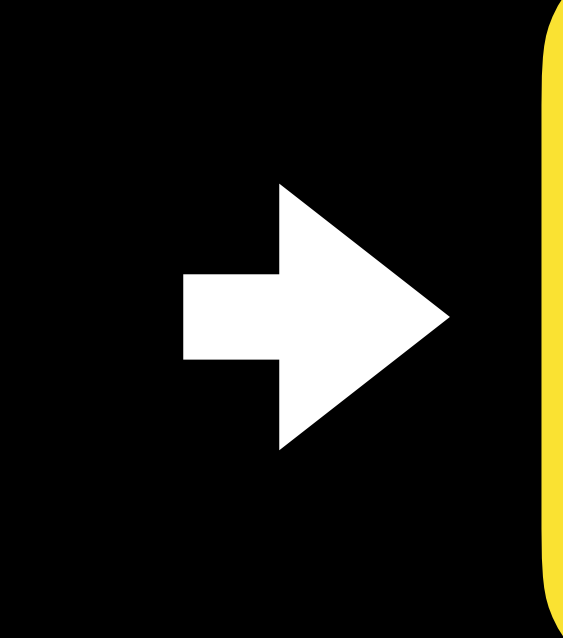

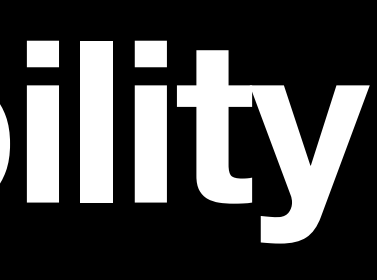

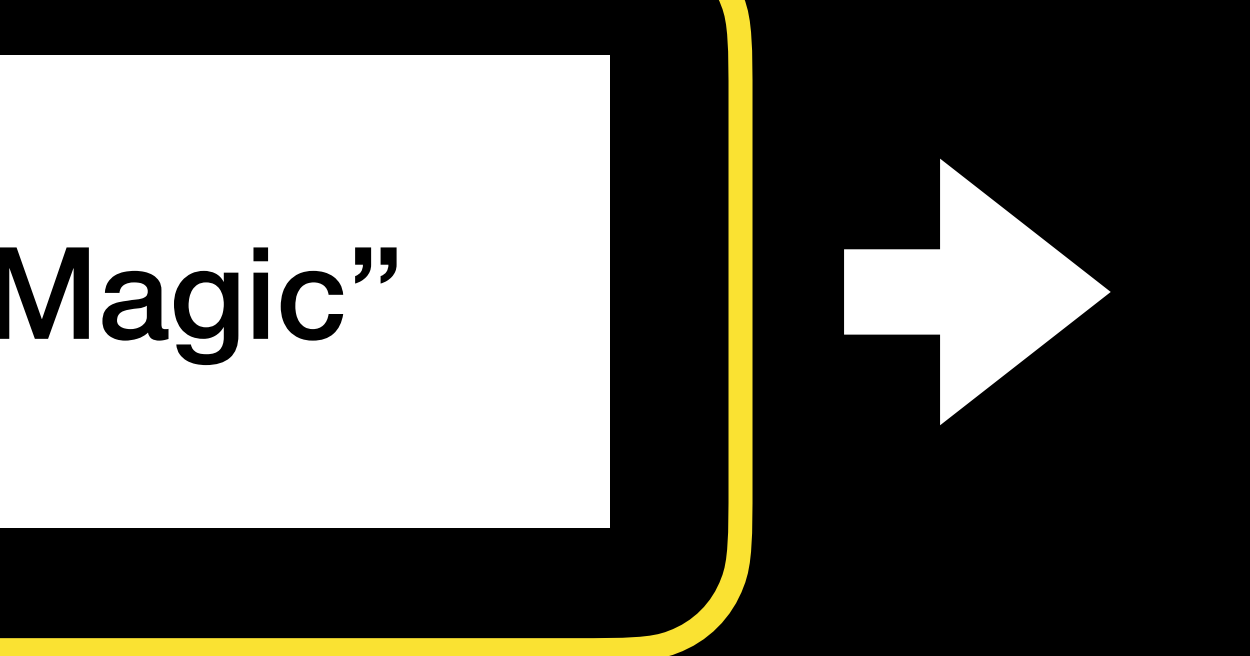

#### Accessible HTML document

#### **Retrofitting accessibility: Pandoc**

[Pandoc](https://pandoc.org/) is a universal document converter

#### **LaTeX to HTML**

pandoc lecturenotes.tex --number-sections —standalone —mathjax -o lecturenotes.html

#### **LaTeX to Word**

pandoc mydoc.tex -o mydoc.docx

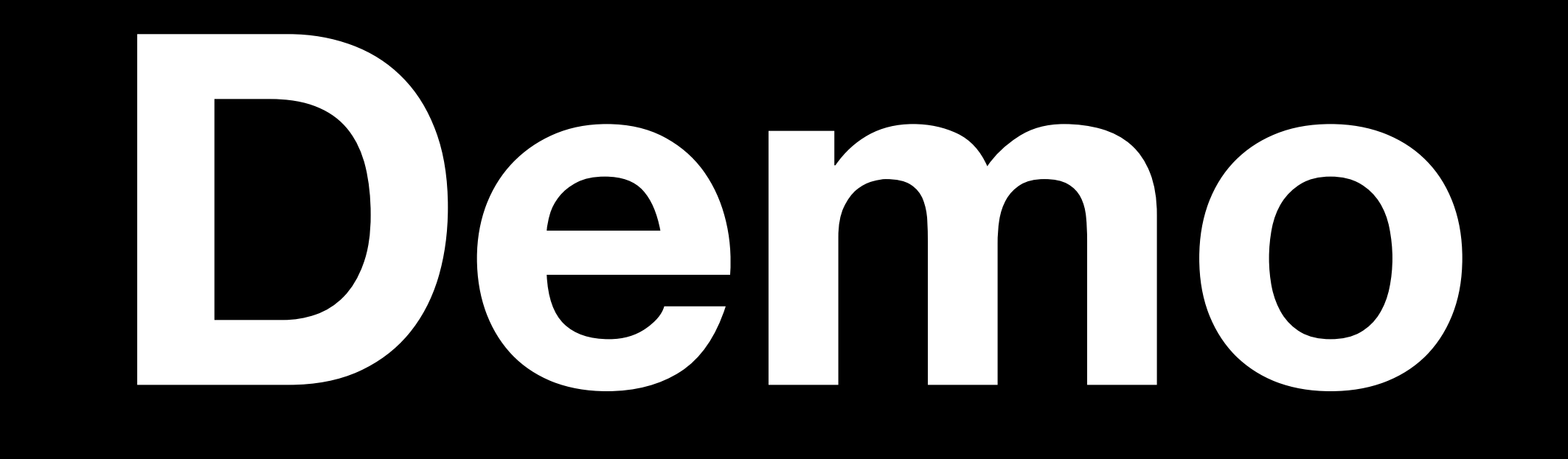

#### **Retrofitting accessibility: LaTeXML**

#### [LaTeXML](https://dlmf.nist.gov/LaTeXML/) (or [LaTeXML](https://hackmd.io/@UoL-IWG/latexml)) can produce accessible HTML from existing tex files

- [LaTeX to HTML:](https://dlmf.nist.gov/LaTeXML/manual/usage/)
	- latexml —dest=notes.xml notes.tex
	- latexmlpost —format=html
		- - notes.xml
		- —dest=notes.html

——javascript=**LaTeXML**-maybeMathJax.js

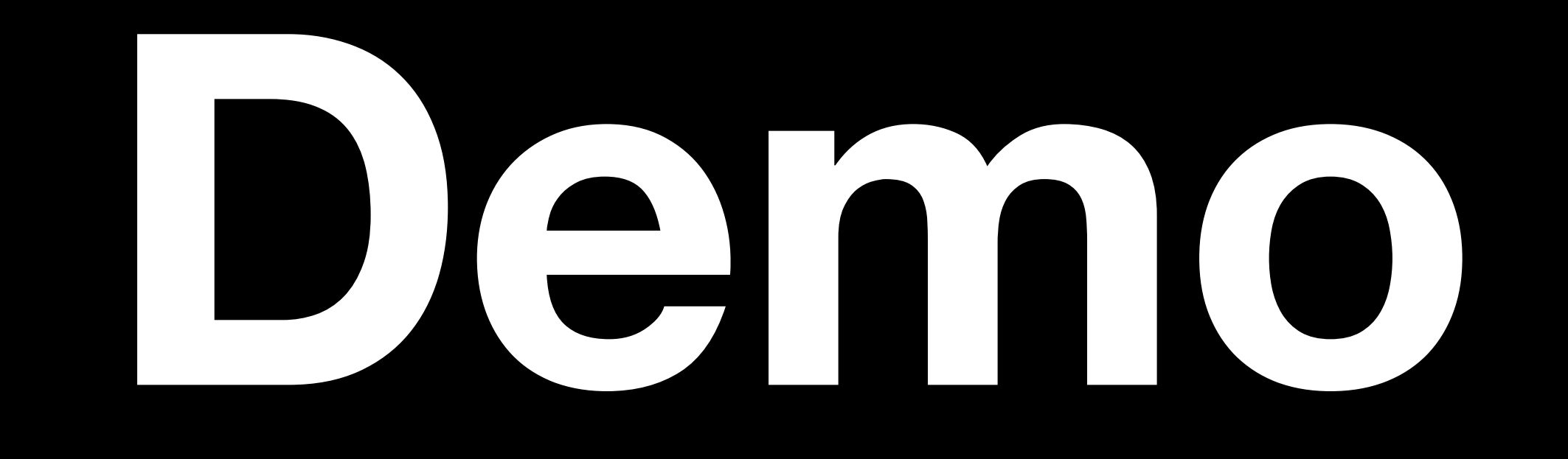

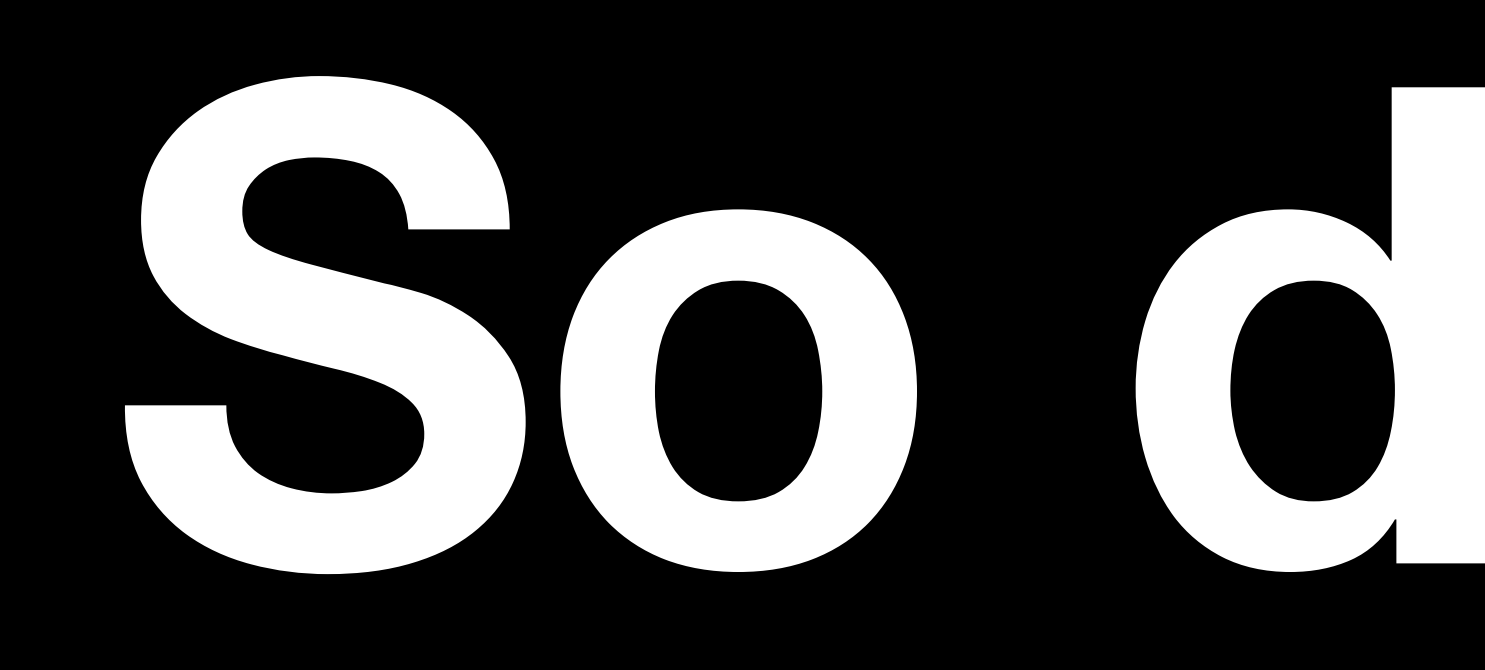

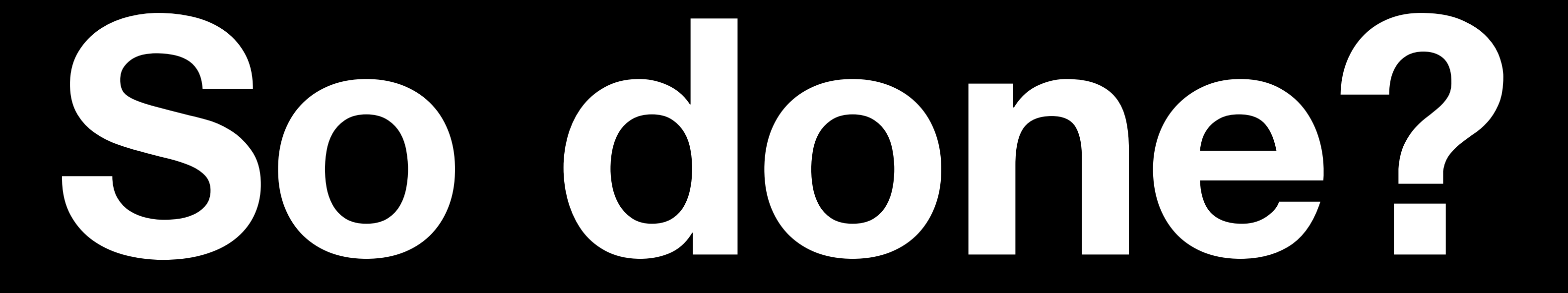

## **Retrofitting accessibility: Pandoc & LaTeXML**

• Some LaTeX packages/commands will not work (\xymatrix,\hfill); there is no HTML or Word

- Conversion is **not perfect**.
	- equivalent.
	- LaTeXML has [known bugs](https://hackmd.io/@UoL-IWG/latexml#Known-bugs-and-work-arounds).
	- Avoid "input", "include", "graphicspath".
- Expect manual checking after the conversion, followed by
	- Revisions of LaTeX file
	- Changing environments/packges
- Work still required for image alternative text.
	- LaTeXML puts figure captions as alt-text, but removes any maths content!

#### **So done?**

Use keyboard rather than mouse

Adapt content to needs (contrast, dark

Use a screenreader (don't assume)

Alternative text for images, charts, dia

Screen magnification

Voice commands

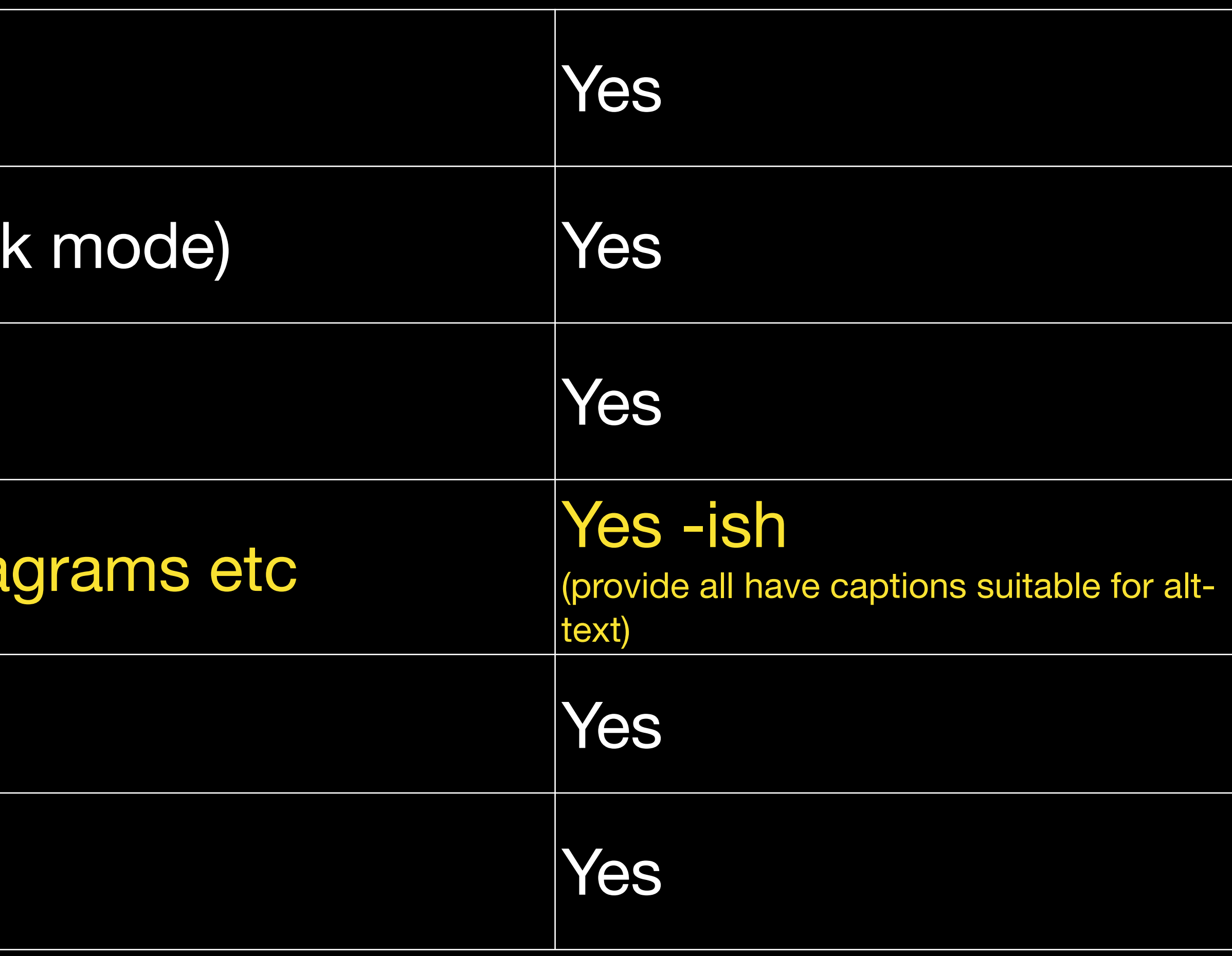

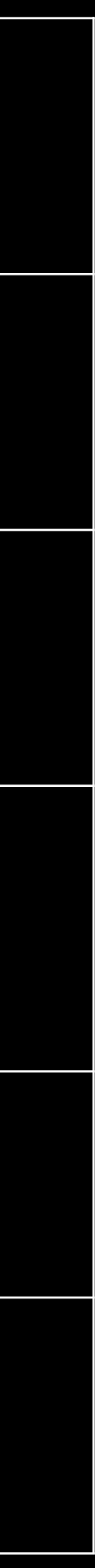

#### **Retrofitting accessibility: alternative tex**

- LaTeXML uses caption text as alt-text.
- Alt-text is not necessarily the same as a caption.
	- Alt-text is not visible on a website while captions are visible below the image.
	- Alt-text is read by screen readers in place of images and must convey a description of the image for someone who cannot see the image.

A caption might say "Graph of  $f(x) = \sin\left(\frac{1}{x}\right)$  for  $x > 0$ ."

This is not suitable alt-text.

• So, work is required on captions/alt-text.

$$
\sin\left(\frac{1}{x}\right)
$$
 for  $x > 0$ ."

# **Accessible Handwriting**

- Handwriting is not technically accessible.
- [Mathpix](https://mathpix.com/) can read handwritten mathematics and convert it to a variety of accessible formats.
	- Either write directly on the app.
	- Take a photo.
	- Scan a PDF.

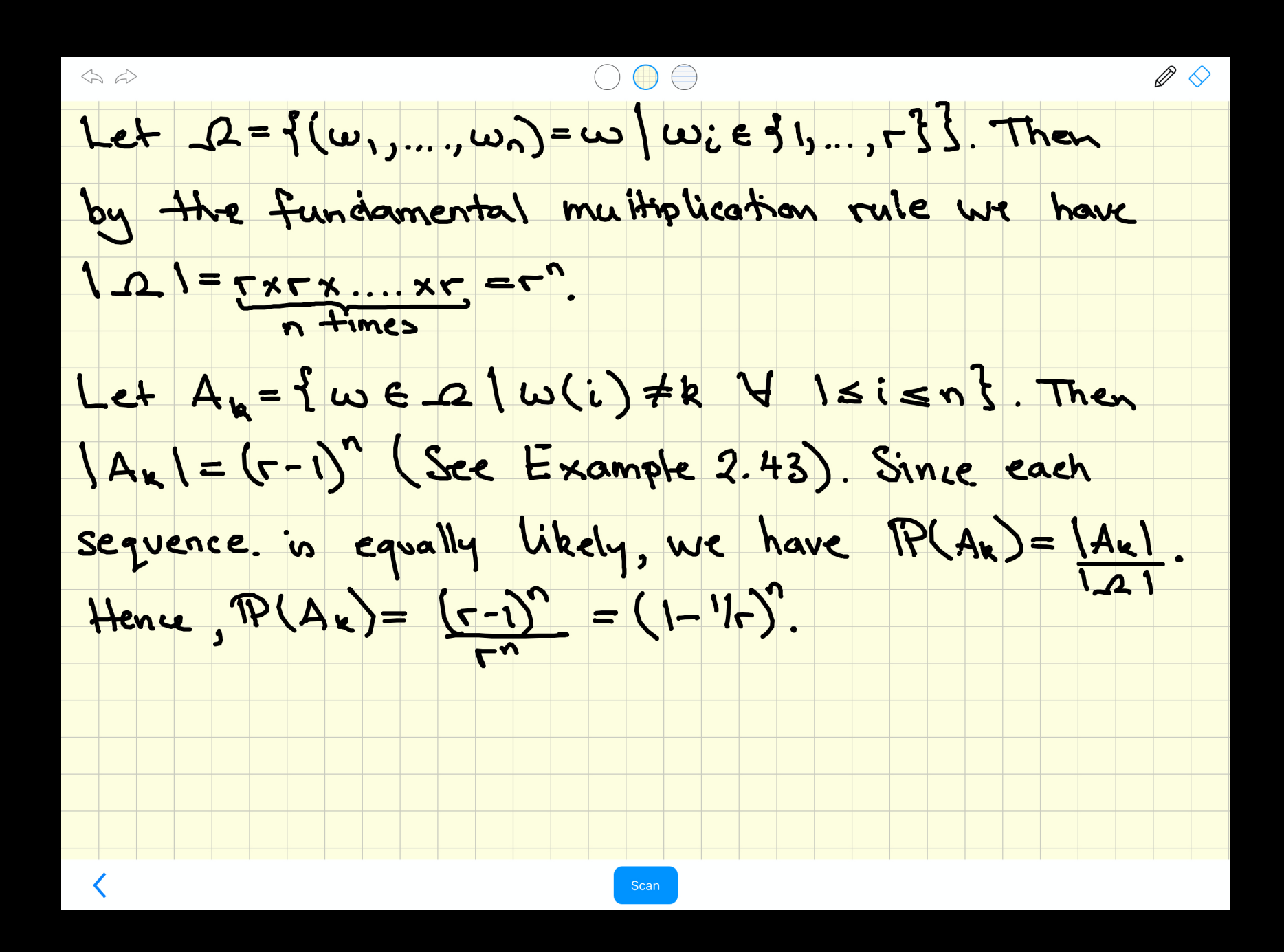

r\}\right\}\$. Then

Let  $\Omega = \{(\omega_1, \ldots, \omega_n) = \omega \mid \omega_i \in \{1, \ldots, r\}\}\.$  Then by the fundamental muitiplication rule we have  $|\Omega| = r \times ... \times r = r^n$ 

Let 
$$
A_k = \{ \omega \in \Omega \mid \omega(i) \neq k \quad \forall 1 \leq i
$$
  
\n $|A_k| = (r-1)^n$  (See Example 2.43).  
\n $\mathbb{P}(A_k) = \frac{|A_k|}{|\Omega|}$ . Hence,  $\mathbb{P}(A_k) = \frac{(r-1)^n}{r^n}$ 

Let \$\Omega=\left\{\left(\omega\_{1}, \ldots, \omega\_{n}\right)=\omega \mid \omega\_{i} \in\{1, \ldots,

by the fundamental muitiplication rule we have \$|\Omega|=\underbrace{r \times \ldots \times r}\_{n \text { times }}= $r^{\{n\}}\$ 

Let \$A\_{k}=\{\omega \in \Omega \mid \omega(i) \neq k \quad \forall 1 \leqslant i \leqslant n\}\$. Then \$\left|A\_{k}\right|=(r-1)^{n}\$ (See Example 2.43). Since each sequence is equally likely, we have \$ \mathbb{P}\left(A\_{k}\right)=\frac{\left|A\_{k}\right|}{|\Omega|}\$. Hence, \$\mathbb{P}\left(A\_{k} \right)=\frac{(r-1)^{n}}{r^{n}}=(1-1 / r)^{n}\$.

 $n \times$ 

 $\leqslant n$ . Then

Since each sequence is equally likely, we have  $\stackrel{\cdot^n}{-}=(1-1/r)^n.$ 

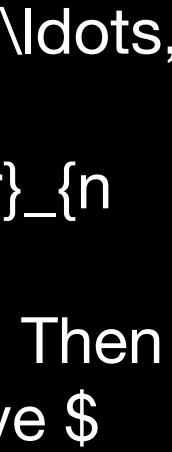

# **Accessibility by design**

- Inclusive and accessible documents by design are effective and more efficient.
- [R Markdown](https://rmarkdown.rstudio.com/) and [Bookdown](https://bookdown.org/yihui/bookdown/) provide a markdown alternative.
	- LaTeX for the equations and "markup" for the document.
	- Focus is on content, templates control document properties and appearance.
	- Can specify alternative text during construction.
	- Can produce PDF, HTML, Beamer, Word etc formats from one document.
- Example [lecture notes](https://vickyscowcroft.github.io/PH40112_rmd/) (external page).

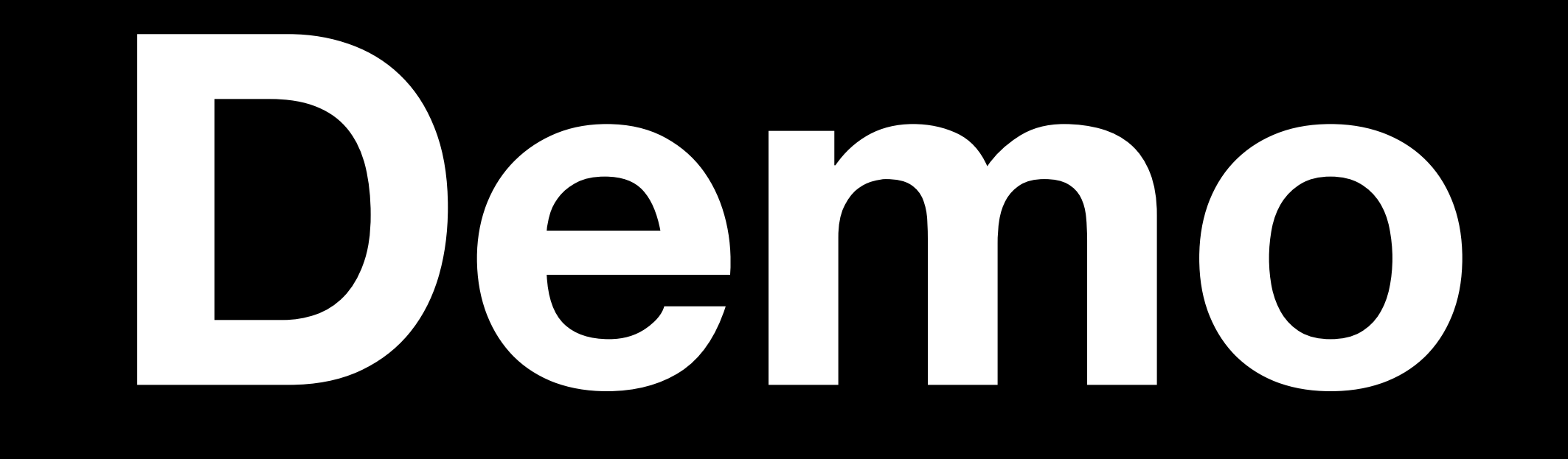

## **Summary**

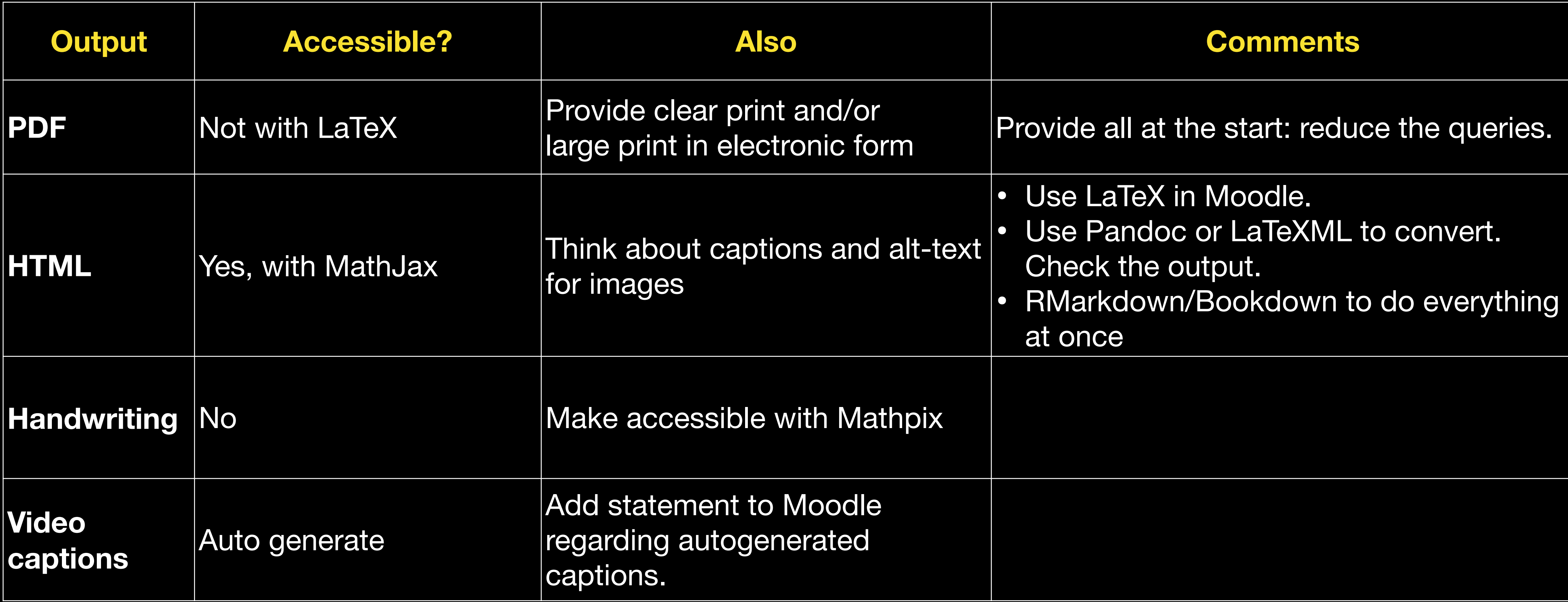

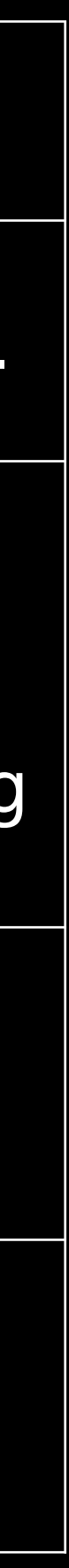

# **Our approach**

- We have people who invested time to test ideas and create an "accessible by design" approach.
- We used and trained our students to help convert materials: summer interns.
- Recommend statement on Moodle pages:
	- Captions are autogenerated, who to ask if there are queries.
	- Who to contact if some material cannot be accessed.
- Haven't covered: Desmos, BrailleR, Data Sonification, how to write alt-text.
- "How to Resources" at the end of the presentation

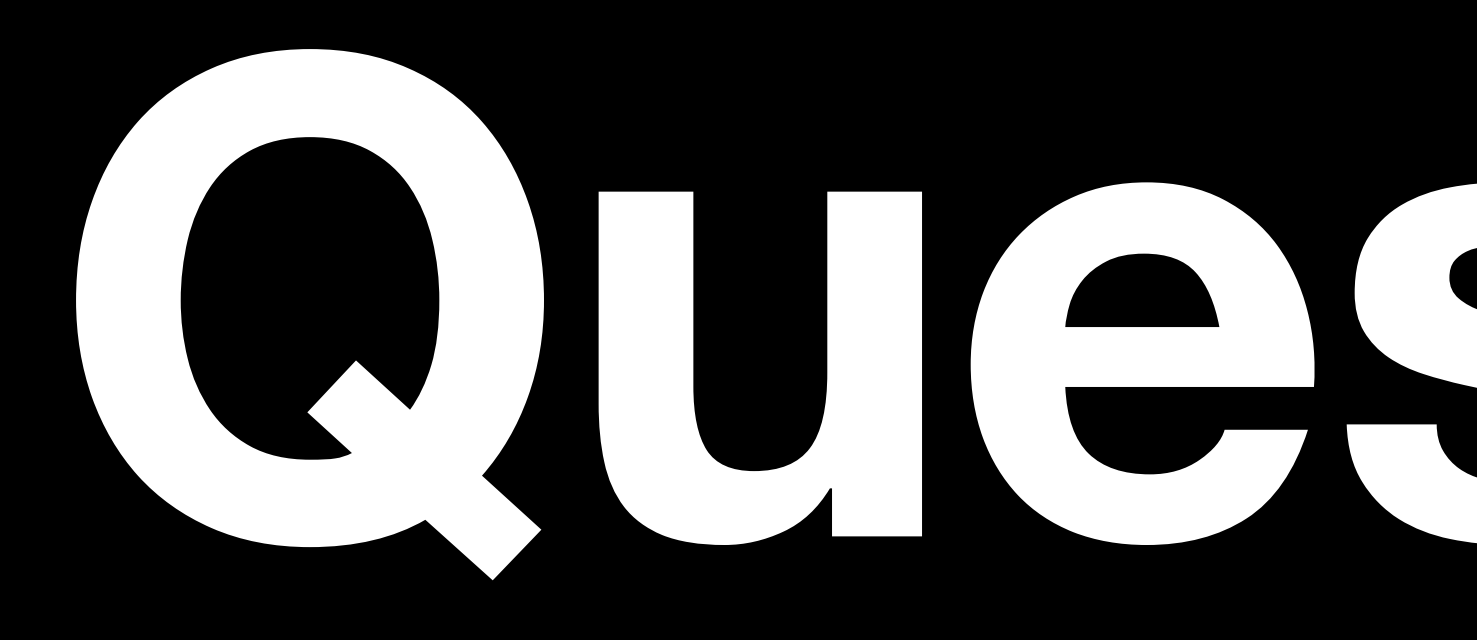

# **Questions**

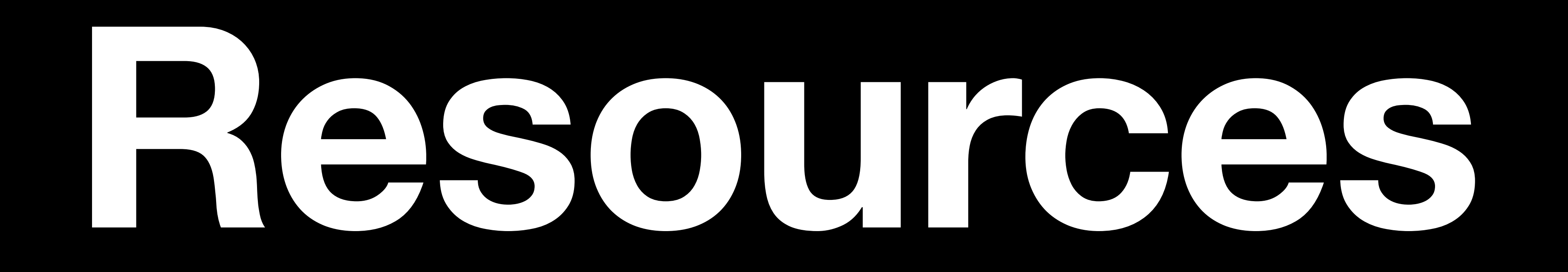

#### **Resources**

- University's [Accessibility Workshops](https://warwick.ac.uk/ldcuevents)
- University's [Moodle support guides](https://warwick.ac.uk/services/its/servicessupport/academictechnology/support/guides/moodle-guides/)
- 

#### • [Good Practice on Inclusive Curricula in the Mathematical Sciences](https://www.mathcentre.ac.uk/resources/uploaded/inclusivecurricula.pdf) (2012)

#### **Resources: LaTeX + PDF**

- [PDF accessibility and tagging.](https://umij.wordpress.com/2016/08/11/the-sad-state-of-pdf-accessibility-of-latex-documents/)
- [LaTeX PDF accessibility and PDF standards](https://tug.org/twg/accessibility/).

#### **Resources: Moodle part 1**

- •[Moodle accessible course formats](https://warwick.ac.uk/services/its/servicessupport/academictechnology/support/guides/moodle-guides/mdl-02)
- •[Moodule creating accessible content](https://warwick.ac.uk/services/its/servicessupport/academictechnology/support/guides/moodle-guides/mdl-49)
- •[Moodle images: alt text and text alternatives](https://warwick.ac.uk/services/its/servicessupport/academictechnology/support/guides/moodle-guides/mdl-57)
- •[Moodle accessibility quick guide](https://warwick.ac.uk/services/its/servicessupport/academictechnology/support/guides/moodle-guides/mdl-64)
- •[Using clear and concise language](https://warwick.ac.uk/services/its/servicessupport/academictechnology/support/guides/moodle-guides/mdl-84)
- •[Using meaningful link text](https://warwick.ac.uk/services/its/servicessupport/academictechnology/support/guides/moodle-guides/mdl-85)
- •[Using Moodle accessibility tools](https://warwick.ac.uk/services/its/servicessupport/academictechnology/support/guides/moodle-guides/mdl-86)
- •[Using sections to organise content](https://warwick.ac.uk/services/its/servicessupport/academictechnology/support/guides/moodle-guides/mdl-87)

#### **Resources: Moodle part 2**

- Using [LaTeX](https://docs.moodle.org/310/en/Using_TeX_Notation) or the [Equation Editor](https://docs.moodle.org/39/en/Mathematics) with Moodle.
- Create Moodle quizzes directly from LaTeX using the [Moodle package](https://ctan.org/pkg/moodle?lang=en).

#### **Resources: Pandoc**

• Pandoc provides [example conversions.](https://pandoc.org/demos.html)

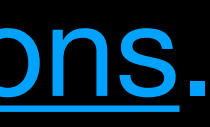

#### **Resources: RMarkdown and Bookdown**

- LaTeX to Bookdown.
- 
- A comparison of [Markdown vs LaTeX](https://github.com/mundimark/markdown-vs-latex).
- 
- [Teams Bookdown usergroup](https://teams.microsoft.com/l/team/19:796c455c3a5a4badbfbcb5434d869e98@thread.tacv2/conversations?groupId=1485fec3-9ca3-443b-94ae-f8fb7d07bd98&tenantId=377e3d22-4ea1-422d-b0ad-8fcc89406b9e)
- [Accessible R Markdown Documents](https://r-resources.massey.ac.nz/rmarkdown/) written by the author of BrailleR.
- A [R Markdown Thesis](https://github.com/ulyngs/oxforddown/blob/master/index.Rmd) Template from Oxford University.

• Instructions on [making Lecture notes with Bookdown](https://vickyscowcroft.github.io/bookdown_lecture_notes_guide/) includes a workflow from

• [R as a basis for writing accessible mathematics](https://stem-enable.github.io/RMarkdownWorkshop/) delivered at CETL-MSOR 2019.

• [A web page created using R Markdown](https://r-resources.massey.ac.nz/rmarkdown/examples/LeveneTest.html) and the [source code for the same web page](https://r-resources.massey.ac.nz/rmarkdown/examples/LeveneTest.txt)

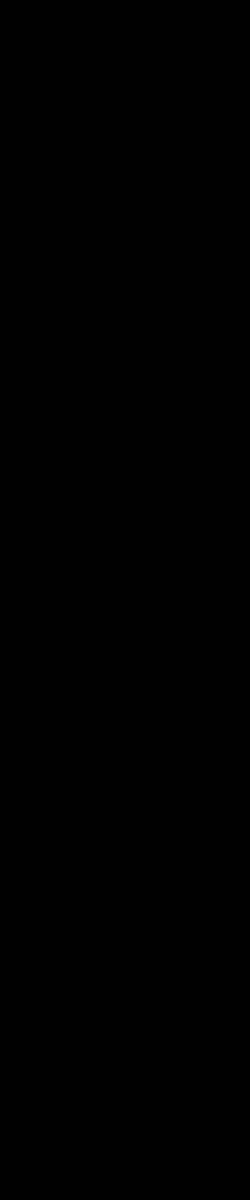

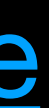

#### **Alternative text**

- provides standards and guides.
- [Machines diagrams.](https://people.bath.ac.uk/cspehj/slides/BCS/linear.html)
- guidelines for descriptive text. Think of this as a training resource.
- [How to make a Klein Bottle from an old pair of jeans](https://www.youtube.com/watch?v=u_xQ_C5RUfo)

• [DIAGRAM Center](http://diagramcenter.org/) provide guidance and example alternative text descriptions including for [complex images](http://diagramcenter.org/diagramwebinars.html#compleximages) and the UK Association for Accessible Formats

• [Examples for creatin](https://people.bath.ac.uk/cspehj/slides/BCS/linear.html)g alternative descriptions/representations for **Finite-state** 

• [How to describe images](https://poet.diagramcenter.org/how.html#general-guidelines) provides a wide range of different examples and

#### **Interactive figures**

- <u>[Desmos](https://www.desmos.com/accessibility)</u> is free and built for **accessibility**. For example, Braille support, audio trace, maths aware voice over, tactile diagrams, screen reader.
- [BrailleR](https://github.com/ajrgodfrey/BrailleR) has lots of ways to present data in accessible ways. For example:
- [Data sonification](https://cran.r-project.org/package=sonify) represents data by sound.

#### **Programming with LaTeX**

- [Basic interpreter in TeX](https://web.archive.org/web/20120707000649/http://texcatalogue.sarovar.org/entries/basix.html)
- [Mars rover](https://wiki.haskell.org/wikiupload/8/85/TMR-Issue13.pdf)

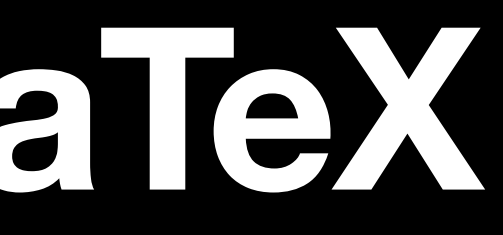